## **Generalised Linear Models**

## **Proc GENMOD**

proc genmod data= ;

class ; model  $y = x / dist = link = type3$ ; repeated subject= / corr= ; lsmeans x / diff=control ('ref') cl adjust=;

run;

Parameters estimated with maximum likelihood methods. This is an iterative process, i.e., the computer adjusts the parameter until the log likelihood function is maximised.

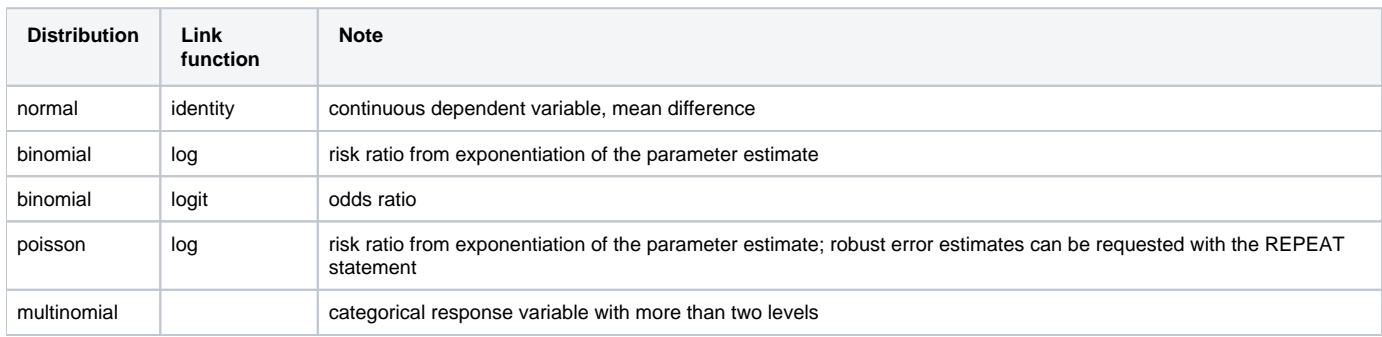

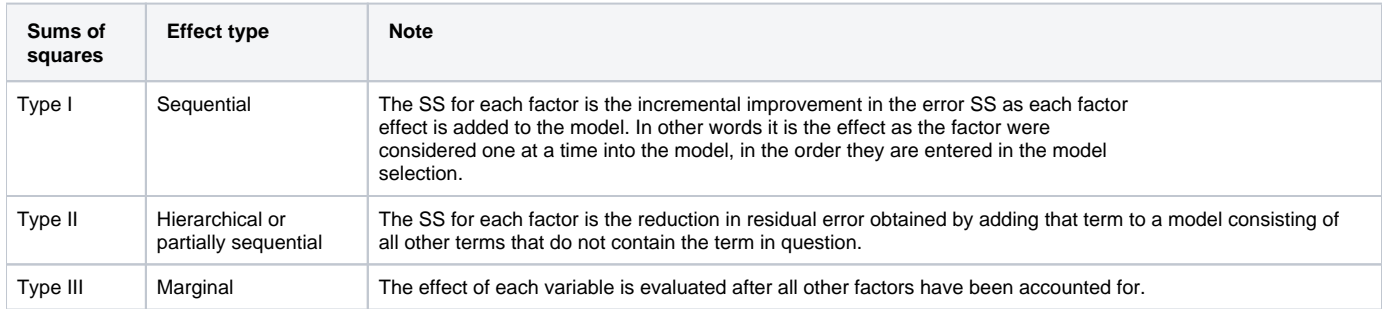

## **Adjustment for pairwise comparison**

- Tukey: all pairs
- Dunnett: paired with control

## **Generalized Estimating Equations**

GEEs are used for analysis of correlated data, e.g., subjects are measured at different points in time, or subjects are clustered, i.e., share a common characteristic. GEE analysis can be performed in GENMOD by specifying a REPEATED statement which provides clustering information and a working correlation matrix. The REPEATED statement requests a GEE analysis.

- Subject: Responses from different subjects are assumed to be statistically independent, and responses within subjects are assumed to be correlated. Variables used in defining the subject-effect must be listed in the CLASS statement. The input data set does not need to be sorted by subject.
- Corr= specifies the correlation structure: Un unstructured; IND independent.